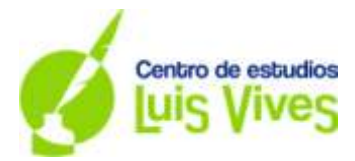

# **SOLUCIONES EXAMEN EvAU SEPTIEMBRE 2017**

## **OPCIÓN A**

**Ejercicio 1.** (Calificación máxima: 2 puntos).

Se considera el sistema lineal de ecuaciones dependiente del parámetro real a:

$$
\begin{cases}\n x - 2y - z = -2 \\
 -2x - az = 2 \\
 y + az = -2\n\end{cases}
$$

a) Discútase en función de los valores del parámetro a.

b) Resuélvase para  $a = 4$ .

a) Para discutir el sistema es necesario estudiar los rangos de las matrices A y A\*.

$$
A = \begin{pmatrix} 1 & -2 & -1 \\ -2 & 0 & -a \\ 0 & 1 & a \end{pmatrix} y A^* = \begin{pmatrix} 1 & -2 & -1 & -2 \\ -2 & 0 & -a & 2 \\ 0 & 1 & a & -2 \end{pmatrix}
$$

Como  $A \subset A^* \rightarrow RgA^*$ 

Estudiamos el rango de la matriz A en función del valor del parámetro a:

$$
|A| = \begin{vmatrix} 1 & -2 & -1 \\ -2 & 0 & -a \\ 0 & 1 & a \end{vmatrix} = 2 - 3a
$$
  

$$
|A| = 0 \to 2 - 3a = 0 \to a = \frac{2}{3} \begin{cases} 6a + \frac{2}{3} \to |A|_3 \neq 0 \to RgA = 3 \\ \forall a = \frac{2}{3} \to |A|_3 = 0 \text{ y } |A|_2 \neq 0 \to RgA = 2 \end{cases}
$$

Estudiamos el rango de la matriz A\* en función del valor del parámetro a:

$$
\begin{cases}\n\forall a \neq \frac{2}{3} \to |A|_3 \neq 0 \to RgA^* = 3 \\
\forall a = \frac{2}{3} \to |A|_3 = 0 \text{ pero } |A^*|_3 = \begin{vmatrix} 1 & -2 & -2 \\
-2 & 0 & 2 \\
0 & 1 & -2 \end{vmatrix} \neq 0 \to RgA^* = 3\n\end{cases}
$$

**Discusión:**

- $\triangleright \forall a \neq \frac{2}{2}$  $\frac{2}{3} \rightarrow RgA = RgA^*$  $\triangleright \forall a = \frac{2}{3}$  $\frac{2}{3} \rightarrow RgA \neq RgA^*$
- b) Resolvemos el sistema para a = 4. Para este valor del parámetro el sistema es compatible determinado (S.C.D.) por lo que existirá una solución para cada incógnita.

Podemos resolver usando diferentes métodos. En este caso vamos a resolver usando la Regla de Cramer.

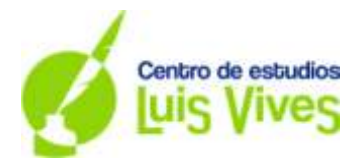

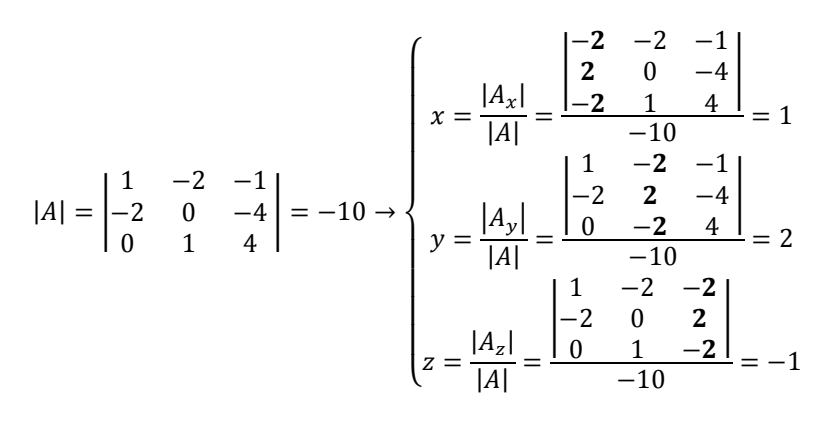

**Solución: x = 1; y = 2; z = -1.**

**Ejercicio 2.** (Calificación máxima: 2 puntos) Se considera la región del plano S definida por:

> $\mathbf{1}$  $\overline{c}$  $\boldsymbol{\chi}$ 3

₹

- a) Represéntese gráficamente la región S y calcúlense las coordenadas de sus vértices.
- b) Calcúlense los valores máximo y mínimo de la función f(x, y) = -200x + 600y en la región S y obténgase los puntos de S donde se alcanzan dichos valores.
- a) La región S es la región limitada por las rectas obtenidas de las inecuaciones dadas. Para representar cada recta damos valores a x e y.

Posteriormente concretamos la región que hace referencia a la inecuación asociada a cada una de las rectas (en el dibujo viene representada mediante una flecha), para ello elegimos un punto situado a uno de los lados de la recta y lo sustituimos en la inecuación comprobando si se cumple.

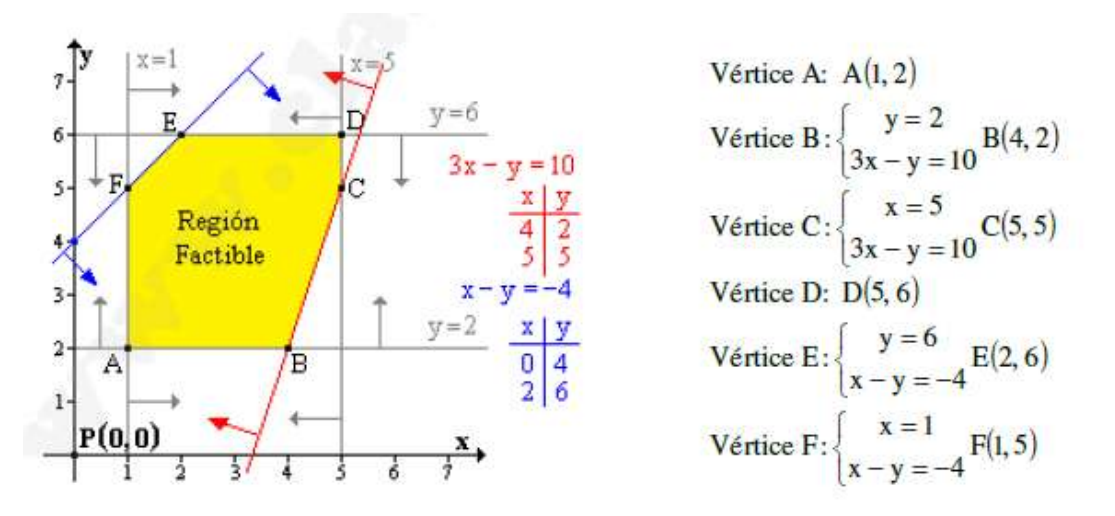

b) Para calcular los valores máximo y mínimo de la función f(x, y) = -200x + 600y en la región S sustituimos los valores de los vértices en la misma.

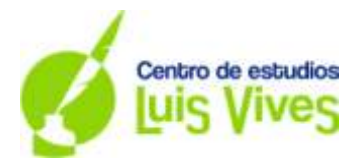

$$
z = f(x, y) = -200x + 600y
$$
\n
$$
\begin{cases}\nA = (1, 2) \rightarrow z (1, 2) = -200 \cdot 1 + 600 \cdot 2 = 1.000 \\
B = (4, 2) \rightarrow z (4, 2) = -200 \cdot 4 + 600 \cdot 2 = 400 \\
C = (5, 5) \rightarrow z (5, 5) = -200 \cdot 5 + 600 \cdot 5 = 2.000 \\
D = (5, 6) \rightarrow z (5, 6) = -200 \cdot 5 + 600 \cdot 6 = 2.600 \\
E = (2, 6) \rightarrow z (2, 6) = -200 \cdot 2 + 600 \cdot 6 = 3.200 \\
F = (1, 5) \rightarrow z (1, 5) = -200 \cdot 1 + 600 \cdot 5 = 2.800\n\end{cases}
$$

**Solución: El valor máximo que alcanza la función es 3.200 unidades y lo hace en el vértice E. El valor mínimo que alcanza la función es 400 unidades y lo hace en el vértice B.**

**Ejercicio 3.** (Calificación máxima 2 puntos) Se considera la función de variable real:

$$
f(x) = \begin{cases} ax + 1 & \text{si } x < -1 \\ x^2 + x - 2 & \text{si } x \ge -1 \end{cases}
$$

- a) Calcúlese el valor del parámetro real a para que la función sea continua en todo su dominio.
- b) Para a = 2, calcúlense los puntos de corte de la gráfica de la función con los ejes cartesianos. Determínense sus intervalos de crecimiento y decrecimiento.
- a) Para confirmar que la función es continua en todo su dominio hay que estudiar la continuidad de la misma en el punto  $x = -1$ .

$$
\triangleright \quad x = -1 \to f(-1) = (-1)^2 + (-1) - 2 = -2
$$

$$
\triangleright \lim_{x \to -1} f(x) \begin{cases} \lim_{x \to -1^+} x^2 + x - 2 = (-1)^2 + (-1) - 2 = -2 \\ \lim_{x \to -1^-} ax + 1 = a \cdot (-1) + 1 = -a + 1 \end{cases}
$$

 $\sum$   $\lim_{x \to -1^{+}} f(x) = \lim_{x \to -1^{-}}$ 

### **Solución: Cuando a = 3 la función es continua en todo su domino.**

Los puntos de corte con la gráfica son:

► Eje x: 
$$
y = 0
$$
 
$$
\begin{cases} (-\infty, -1) \to 0 = 2x + 1 \to x = -1/2 \notin (-\infty, -1) \\ (-1, +\infty) \to 0 = x^2 + x - 2 \to \begin{cases} x = -2 \notin (-1, +\infty) \\ x = 1 \in (-1, +\infty) \end{cases}
$$
 Eje y:  $x = 0 \to y = 0^2 + 0 - 2 = -2$ 

### **Solución:** Los puntos de corte son  $A = (1, 0)$  y  $B = (0, -2)$ .

Estudiamos la monotonía de la función. Para ello nos fijamos en el dominio y en los valores de x que anulan la primera derivada.

$$
f'(x) = \begin{cases} 2 & \text{si } x < -1 \\ 2x + 1 & \text{si } x > -1 \end{cases} \rightarrow \begin{cases} (-\infty, -1) \rightarrow f'(x) = 0 \rightarrow 3 \neq 0 \rightarrow No \text{ hay ningún valor} \\ (-1, +\infty) \rightarrow f'(x) = 0 \rightarrow 2x + 1 = 0 \rightarrow x = -1/2 \end{cases}
$$

Los intervalos de crecimiento y decrecimiento son:

$$
Solution \begin{cases} (-\infty, -1) \to f'(x) > 0 \to \text{Tree} \\ (-1, -1/2) \to f'(x) < 0 \to \text{Decrece} \\ (-1/2, +\infty) \to f'(x) > 0 \to \text{Tree} \end{cases}
$$

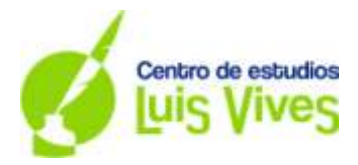

**Ejercicio 4**. (Calificación máxima: 2 puntos)

Una empresa fabrica dos modelos de ordenadores portátiles A y B, siendo la producción del modelo A el doble que la del modelo B. Se sabe que la probabilidad de que un ordenador portátil del modelo A salga defectuoso es de 0,02; mientras que esa probabilidad en el modelo B es de 0,06. Calcúlese la probabilidad de que un ordenador fabricado por dicha empresa elegido al azar:

- a) No salga defectuoso.
- b) Sea del modelo A, si se sabe que ha salido defectuoso.

a y b) Inicialmente describimos los sucesos:

 $A = Ordenador fabricado modelo A$  $\bar{A}$  = Ordenador fabricado modelo B  $D =$  Ordenador defectuoso  $\overline{D}$  = Ordenador no defectuoso

Seguidamente ordenamos la información dada en el enunciado. Podemos gestionarla mediante un diagrama en árbol o usando una tabla.

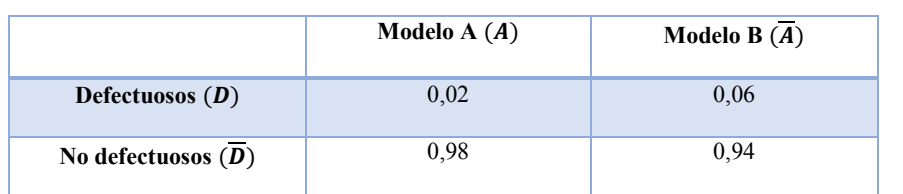

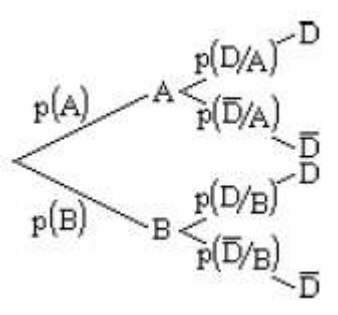

Sabemos que:

$$
\begin{cases} P(A) = 2 \cdot P(\bar{A}) \\ P(A) + P(\bar{A}) = 1 \end{cases} \to \begin{cases} P(A) = 2/3 \\ P(\bar{A}) = 1/3 \end{cases}
$$

Ahora ya podemos calcular las probabilidades de los sucesos que nos piden:

**Probabilidad de que el ordenador no salga defectuoso:** 

$$
P(\overline{D})=P(A)\cdot P(\overline{D}/A)+P(\overline{A})\cdot P(\overline{D}/\overline{A})=\frac{29}{30}\approx 96,7\%
$$

**Probabilidad de que, siendo un ordenador modelo A, haya salido defectuoso (Teorema de Bayes):**

$$
P(A/D) = \frac{P(A \cap D)}{P(D)} = \frac{P(A) \cdot P(D/A)}{P(D)} = \frac{2}{5} = 40\%
$$

**Ejercicio 5.** (Calificación máxima: 2 puntos).

El tiempo, en horas, que tarda cierta compañía telefónica en hacer efectiva la portabilidad de un número de teléfono se puede aproximar por una variable aleatoria con distribución normal de media μ y desviación típica σ = 24 horas. Se toma una muestra aleatoria simple de tamaño 16. Calcúlese:

- a) La probabilidad de que la media muestral del tiempo X, supere las 48 horas, si  $\mu = 36$  horas.
- b) El nivel de confianza con el que se ha calculado el intervalo (24,24; 47,76) para µ.

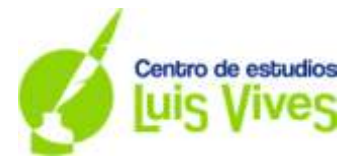

a) Inicialmente definimos la variable aleatoria continua. Esta variable sigue una distribución normal N (μ, σ) = N (36, 24).

$$
x = Tiempo que tarda la compañía en hacer la portabilidad de un número (horas)
$$

La media de la muestra también sigue una distribución normal: N ( $\mu$ ,  $\sigma/\sqrt{n}$ ) = N (36, 24/ $\sqrt{16}$ ).

 $\bar{x}$  = Media del tiempo que tarda en hacer la portabilidad de un número (horas)  $n = 16$  (tamaño de la muesta)

Nos piden calcular la probabilidad de que la media muestral supere las 48 horas  $P(\bar{x} > 48)$ . Para calcular dicho valor recurriremos a la tabla adjunta de la distribución normal N (0, 1). Como la variable 'x' no sigue una distribución normal N (0, 1), tenemos que transformar la variable aleatoria 'x' en otra variable 'z' (tipificación de la variable) que si la siga.

$$
z = \frac{\bar{x} - \mu}{\sigma'} \to \bar{x}: N(\mu, \frac{\sigma}{\sqrt{x}}) = N(\mu, \sigma') = N(36, 6) \begin{cases} \mu = 36\\ \sigma' = 6 \end{cases}
$$
  

$$
P(\bar{x} > 48) = P\left(z > \frac{\bar{x} - \mu}{\sigma'}\right) = P\left(z > \frac{48 - 36}{6}\right) = P(z > 2) = 1 - P(z \le 2)
$$
  

$$
P(\bar{x} > 48) = 1 - P(z \le 2) = 1 - 0.9772 = 0.0288 = 2,28\%
$$

En la tabla N  $(0, 1)$  sólo encontramos las probabilidades P  $(z \le k)$ , por eso hemos realizado el cambio anterior.

### **Solución: La probabilidad de que la media muestral supere las 48 horas es del 2,28%.**

b) El nivel de confianza es un indicador de la precisión de la medición que hemos hecho dentro de un intervalo (24,24; 47,76) para  $\mu$  = 36 horas.

$$
P(24,24 < \bar{x} < 47,76) \rightarrow Tipificamos \begin{cases} \bar{x} = 24,24 \rightarrow z = \frac{\bar{x} - \mu}{\sigma'} = \frac{24,24 - 36}{6} = -1,96\\ \bar{x} = 47,76 \rightarrow z = \frac{\bar{x} - \mu}{\sigma'} = \frac{47,76 - 36}{6} = 1,96 \end{cases}
$$
\n
$$
P(24,24 < \bar{x} < 47,76) \rightarrow P(-1,96 < z < 1,96) = P(z < 1,96) - P(z \le -1,96) =
$$
\n
$$
= P(z < 1,96) - P(z \ge 1,96) = P(z < 1,96) - (1 - P(z < 1,96)) = 2P(z < 1,96) - 1
$$
\n
$$
P(24,24 < \bar{x} < 47,76) = 2P(z < 1,96) - 1 = 2 \cdot 0,9750 - 1 = 0,095 = 95\%
$$

**Solución: El nivel de confianza con el que se han hecho los cálculos es del 95%.**

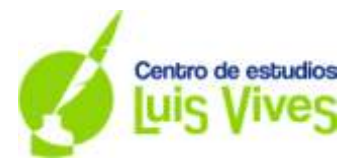

# **SOLUCIONES EXAMEN EvAU SEPTIEMBRE 2017**

## **OPCIÓN B**

**Ejercicio 1**. (Calificación máxima: 2 puntos) Considérense las matrices:

$$
A=\begin{pmatrix}1&-2\\-1&1\end{pmatrix}\ B=\begin{pmatrix}1&3\\2&-1\end{pmatrix}\ y\ C=\begin{pmatrix}-1&0\\3&1\end{pmatrix}
$$

a) Determínese la matriz  $C^{40}$ .

b) Calcúlese la matriz X que verifica  $X \cdot A + 3B = C$ .

a) Calculamos primero C · C y así comprobamos si hay alguna regla que nos de información para obtener la matriz que nos piden.

$$
\begin{pmatrix} -1 & 0 \\ 3 & 1 \end{pmatrix} \cdot \begin{pmatrix} -1 & 0 \\ 3 & 1 \end{pmatrix} = \begin{pmatrix} (-1) \cdot (-1) + 0 \cdot 3 & (-1) \cdot 0 + 0 \cdot 1 \\ 3 \cdot (-1) + 1 \cdot 3 & 3 \cdot 0 + 1 \cdot 1 \end{pmatrix} = \begin{pmatrix} 1 & 0 \\ 0 & 1 \end{pmatrix}
$$

Nos damos cuenta de que  $C \cdot C = I$  (matriz identidad)

Y sabemos que C · I = C, luego  $C^3$  = C.

**Podemos decir entonces que si calculamos C<sup>n</sup> : cuando n es par, nos va a dar la matriz identidad y cuando n es impar nos da la matriz C; por tanto,**  $C^{40} = I$ 

b) Despejamos X:  $X \cdot A + 3B = C \rightarrow X \cdot A = C - 3B \rightarrow X \cdot A \cdot A^{-1} = (C - 3B) \cdot A^{-1} \rightarrow X \cdot I = (C - 3B) \cdot A^{-1} \rightarrow$  $X = (C - 3B)$   $A^{-1}$ 

Calculamos ahora la inversa de la matriz A. Según la fórmula:

$$
A^{-1} = \frac{(Adj A)^t}{|A|}
$$
  
\n
$$
|A| = \begin{vmatrix} 1 & -2 \\ -1 & 1 \end{vmatrix} = -1
$$
  
\n
$$
(Adj A) = \begin{pmatrix} 1 & 1 \\ 2 & 1 \end{pmatrix} \rightarrow (Adj A)^t = \begin{pmatrix} 1 & 2 \\ 1 & 1 \end{pmatrix} \rightarrow A^{-1} = \begin{pmatrix} -1 & -2 \\ -1 & -1 \end{pmatrix}
$$
  
\n
$$
C - 3B = \begin{pmatrix} -1 & 0 \\ 3 & 1 \end{pmatrix} - 3\begin{pmatrix} 1 & 3 \\ 2 & -1 \end{pmatrix} = \begin{pmatrix} -1 - 3 & 0 - 9 \\ 3 - 6 & 1 + 3 \end{pmatrix} = \begin{pmatrix} -4 & -9 \\ -3 & 4 \end{pmatrix}
$$
  
\n
$$
X = \begin{pmatrix} -4 & -9 \\ -3 & 4 \end{pmatrix} \begin{pmatrix} -1 & -2 \\ -1 & -1 \end{pmatrix} = \begin{pmatrix} 13 & 17 \\ -1 & 2 \end{pmatrix}
$$

**Ejercicio 2.** (Calificación máxima: 2 puntos) Se considera la función real de variable real

$$
f(x)=\frac{x^2-1}{3x-2}
$$

a) Estúdiense sus asíntotas.

b) Determínense los intervalos de crecimiento y decrecimiento de la función.

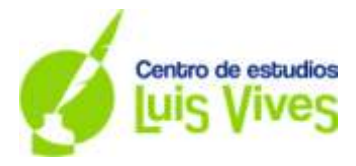

a) Asíntotas verticales: son las rectas que cumplen  $\lim_{x\to a} f(x) = \pm \infty$  entonces x = a hay una asíntota vertical En las funciones racionales como la del examen,  $f(x) = \frac{x^2}{2}$  $\frac{x-1}{3x-2}$ , para determinar el valor de a, en primer lugar lo que hacemos es calcular el dominio:

 $D(f(x)) = R - \{2/3\}$ Por tanto comprobamos si en  $a = 2/3$  hay una asíntota vertical  $\lim_{x \to \frac{2}{3}}$  $x^2$  $\frac{x^2-1}{3x-2} = \frac{-1}{2}$  $\frac{\partial f}{\partial t} = -\infty$  luego en **x** = 2/3 hay una asíntota vertical

Asíntota horizontal: se calcula el  $\lim_{x\to+\infty} f(x) = b$ , si se cumple esto, decimos que en y = b hay una asíntota horizontal.

$$
\lim_{x \to \pm \infty} \frac{x^2 - 1}{3x - 2} = \frac{\infty}{\infty} \to resolvemos la indeterminación:
$$

 $\lim_{x \to +\infty} \frac{x^2}{2}$  $\frac{x-1}{3x-2}$  =  $x^2$  $\overline{x}$  $\mathbf{1}$  $rac{x^2}{3x}$  x  $\boldsymbol{\chi}$ 2  $\boldsymbol{\chi}$  $=\frac{1}{2}$  $\frac{1}{0} = \pm \infty$   $\Rightarrow$  en este caso, podemos decir que **no hay asíntotas horizontales**.

Asíntotas oblicuas: Como no hay asíntota horizontal, buscamos asíntotas oblicuas que es tiene que ser  $y = mx + n$ , siendo

$$
m = \lim_{x \to \infty} \frac{f(x)}{x} \qquad n = \lim_{x \to \infty} f(x) - mx
$$

$$
m = \lim_{x \to \infty} \frac{\frac{x^2 - 1}{3x - 2}}{x} = \lim_{x \to \infty} \frac{x^2 - 1}{3x^2 - 2x} = \frac{1}{3}
$$

$$
n = \lim_{x \to \infty} \frac{x^2 - 1}{3x - 2} - \frac{1}{3}x = \lim_{x \to \infty} \frac{3(x^2 - 1) - x(3x - 2)}{(3x - 2) \cdot 3} = \lim_{x \to \infty} \frac{2x - 3}{9x - 6} = \frac{2}{9}
$$

**Hay una asíntota oblicua en y =**  $\frac{1}{3}x + \frac{2}{9}$ 9

b) Para saber cuáles son los intervalos de crecimiento y decrecimiento, calculamos, en primer lugar, la primera derivada de la función:

$$
f'(x) = \frac{2x(3x-2) - (x^2 - 1) \cdot 3}{(3x - 2)^2} = \frac{6x^2 - 4x - 3x^2 + 3}{(3x - 2)^2} = \frac{3x^2 - 4x + 3}{(3x - 2)^2}
$$

Ahora, igualamos la derivada a cero y así calculamos los puntos críticos:

$$
f'(x) = 0 \longrightarrow \frac{3x^2 - 4x + 3}{(3x - 2)^2} = 0 \longrightarrow 3x^2 - 4x + 3 = 0
$$

$$
x = \frac{4 \pm \sqrt{16 - 36}}{6} \notin R
$$

Como no se anula la derivada, vemos que valores toma la derivada en el dominio de definición de la función y vemos que  $f'(x) > 0 \forall x \in R - \{2/3\}$ 

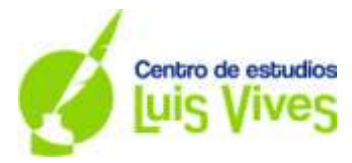

**Ejercicio 3.** (Calificación máxima: 2 puntos)

Se considera la función real de variable real

$$
f(x) = x^2 + ax
$$

a) Calcúlese el valor del parámetro real a para que la función  $f(x)$  tenga un extremo relativo en  $x = 2$ . Determínese si se trata de un máximo o un mínimo local.

b) Para a = -2, hállese el área del recinto acotado por la gráfica de f(x), el eje de abscisas y las rectas  $x = 0$  y  $x = 2$ .

a) Para que la función tenga un extremo relativo en  $x = 2$ , se debe cumplir que  $f'(2) = 0$  y  $f''(2) > 0$ .  $f(x) = x^2 + ax \implies f'(x) = 2x + a \implies f'(2) = 2 \cdot 2 + a = 4 + a \implies 4 + a = 0 \implies a = -4$ 

f<sup>"</sup> (x) = 2  $\rightarrow$  f<sup>"</sup>(2) > 0  $\rightarrow$  en x = 2 hay un mínimo, en la función f(x) = x<sup>2</sup> -4x y en el punto (2, -4)

b)  $f(x) = x^2 - 2x$ . Nos piden el área siguiente:

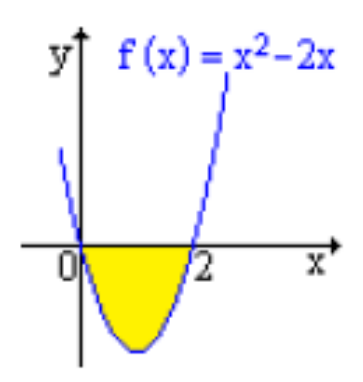

Y para ello, calculamos la integral definida comprendida entre los puntos 0 y 2.

$$
A = \int_0^2 x^2 - 2x \, dx = \left| \int_0^2 x^2 - 2x \, dx \right| = \left| \frac{x^3}{3} - \frac{2x^2}{2} \right|_0^2 = \left| \left( \frac{2^3}{3} - 2^2 \right) - \left( \frac{0^3}{3} - 0^2 \right) \right| = \frac{4}{3} u^2
$$

#### **Ejercicio 4.** (Calificación máxima: 2 puntos)

La probabilidad de que cierto río esté contaminado por nitratos es 0'6, por sulfatos es 0'4, y por ambos es 0'2. Calcúlese la probabilidad de que dicho río:

a) No esté contaminado por nitratos, si se sabe que está contaminado por sulfatos.

b) No esté contaminado ni por nitratos ni por sulfatos.

a)  $A = El$  río está contaminado por nitratos  $B = El$  río está contaminado por sulfatos.

 $P(A) = 0$ '6  $P(B) = 0$ '4  $P(A \cap B) = 0$ '2  $P(\overline{A}) = 0$ '4  $P(\overline{B}) = 0$ '6

La probabilidad de que dicho río no esté contaminado por nitratos, si se sabe que está contaminado por sulfatos:

Utilizamos Bayes:

$$
P(\bar{A}/B) = \frac{P(\bar{A} \cap B)}{P(B)} = \frac{P(B) - P(A \cap B)}{P(B)} = \frac{0'4 - 0'2}{0'4} = \mathbf{0'5}
$$

b) Probabilidad de que el río no esté contaminado ni por nitratos ni por sulfatos:

 $P(\overline{A} \cap \overline{B}) = P(\overline{A \cup B}) = 1 - [P(A) - P(A \cap N)] = 1 - (0.6 + 0.014 - 0.014)$ 

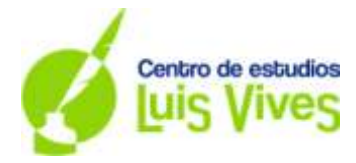

### **Ejercicio 5.** (Calificación máxima: 2 puntos)

La longitud auricular de la oreja en varones jóvenes, medida en centímetros (cm), se puede aproximar por una variable aleatoria con distribución normal de media μ y desviación típica  $σ = 0$ '6 cm.

a) Una muestra aleatoria simple de 100 individuos proporcionó una media muestral  $\bar{x} = 7$  cm. Calcúlese un intervalo de confianza al 98% para μ.

b) ¿Qué tamaño mínimo debe tener una muestra aleatoria simple para que el error máximo cometido en la estimación de μ por la media muestral sea a lo sumo 0'1 cm, con un nivel de confianza del 98% ?

### a) X:  $N(\mu, \sigma) \rightarrow X$ :  $N(\mu, 0^{\circ}6)$

Para la muestra de n = 100, la distribución es:  $\bar{x}$ :  $N(\mu, \frac{\sigma}{\sqrt{n}})$  $\sqrt{}$ El intervalo de confianza para la media poblacional a partir de la media muestral es:

$$
\left(\overline{x} - z_{\frac{\alpha}{2}\sqrt{n}}, \overline{x} + z_{\frac{\alpha}{2}\sqrt{n}}\right)
$$

Para el intervalo de confianza al 98%: 1 – α = 0'98

 $\alpha = 0.02 \rightarrow \alpha/2 = 0.01$  luego  $1 - \alpha = 1 - 0.01 = 0.099$ , al buscar en las tablas el valor de z $\alpha/2$  que da el valor 0.099, comprobamos que es 2'33. Por tanto, el intervalo en el que se encontrará la estatura media será:

$$
\left(7-2'33\frac{0'6}{\sqrt{100}}\,,7+2'33\frac{0'6}{\sqrt{100}}\right)=(6'86;7'14)
$$

b) Calculamos el tamaño muestral a partir del error de estimación:  $E = z_{\alpha/2} \frac{\sigma}{c}$  $\frac{0}{\sqrt{n}}$ , y despejando n queda:

$$
n=\frac{z_{\alpha/2}^2\cdot\,\sigma^2}{E^2}
$$

$$
n > \left(2'33 \cdot \frac{0'6}{00'1}\right)^2 = 195'4 \longrightarrow n \ge 196 \text{ elements}
$$